## Delicious, un outil de sauvegarde de signets

Date de publication : 10/10/2009

Créé en 2003 par un étudiant qui souhaitait pouvoir accéder à ses favoris depuis n'i Delicious est devenu aujourd'hui un outil incontournable pour la sauvegarde de signe histoire, Delicious, racheté par Yahoo en 2005, s'appelait auparavant « del.icio.us » d'informatiques, la dernière partie du mot constituant l'extension américaine du nom rachat, le site a été rebaptisé « delicious.com politi**qu** queu plulés notem nonne occeipante en dant, en dépit de ce changement de nom, le site reste optimal.

Gérer ses favoris sur son PC relève souvent de la gageure, on se trouve vite englou reste dépendant d'un seul ordinateur. Qui n'a pas conçu, en service public, de l'agae utiliser un de ses favoris, archivés sur le poste de son bureau ? Avec Delicious, il s pour pouvoir profiter de ses signets en tout lieu.

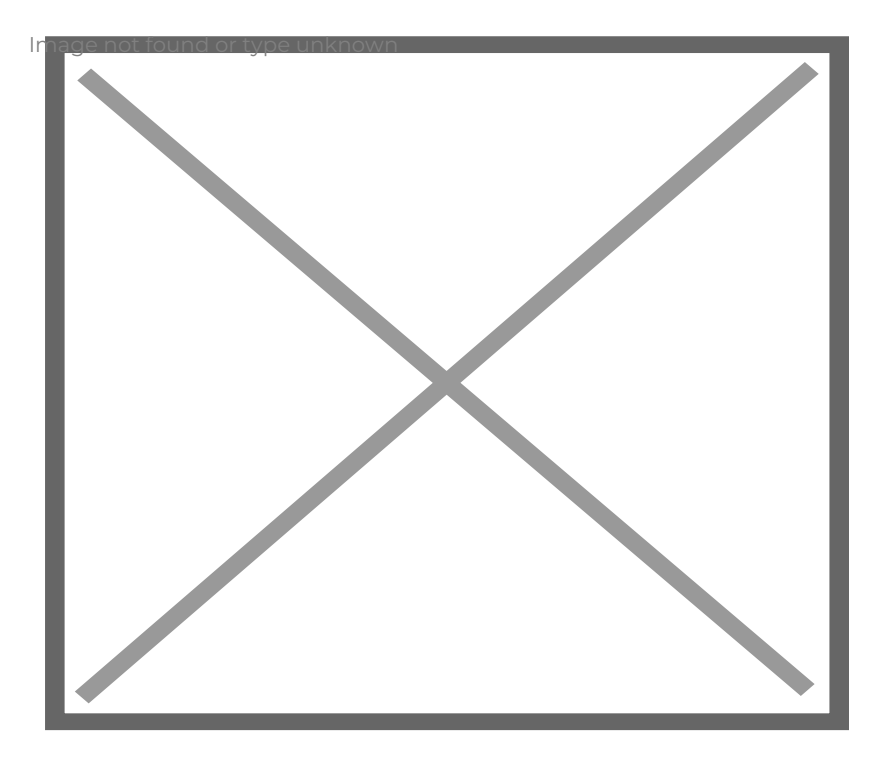

Il reste ensuite à se connecter à son compte pour retrouver ses pages et sauvegarde attribuer des mots-clés, ou tags, à ses favoris de façon à les classer et on peut regi catégories, les bundles, pour les hiérarchiser. Les tags apparaissent à l'écran sous alphabétique.

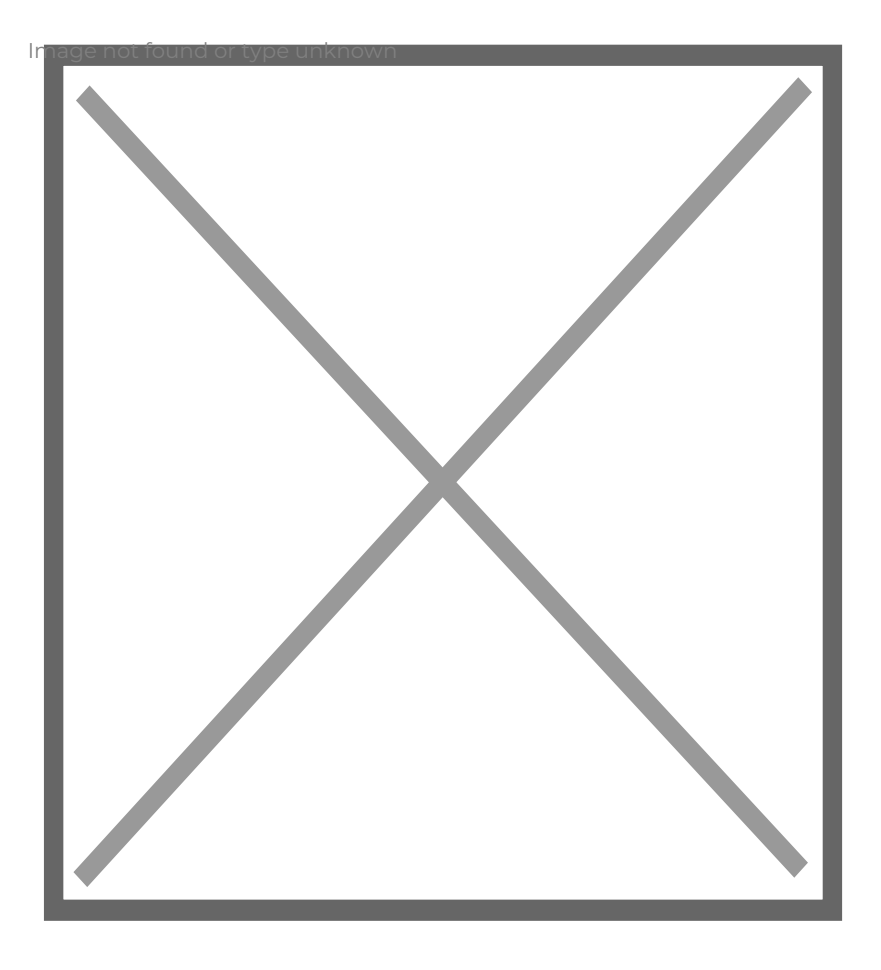

Delicious permet aussi de partager ses signets avec une communauté d'utilisateurs. comptes d'autres usagers de ce service, on peut suivre leurs sauvegardes et récupér multitude de signets intéressants. De même, on peut s'abonner à des tags, et même personne si l'on veut cibler sa veille. Delicious permet donc d'affiner au maximum se beaucoup plus qu'un simple outil de sauvegarde de signets : il constitue une aide pr veille sur un domaine précis. On peut de surcroît suivre l'actualité des autres compt s'abonnant sur des flux RSS. Delicious est également très intéressant pour le travai effectivement proposer des signets à d'autres utilisateurs qui les valideront s'ils son donc à la fois un site de sauvegarde de signets, un puissant outil de veille et une pa communauté d'utilisateurs. Nombre d'établissements ne s'y sont pas trompés, ainsi l y a sauvegardé près de trois mille signets, classés au moyen de quelques sept-cents Son principe initial a été de « ne retenir que des ressources proposant un réel conte expliquait Dominique Philippi, au moment du lancement de responsoiet déventaines at le bibliothèques ont même intégré le nuage de tags Delicious ou la liste de leurs marqu propre portail (C'est le cas des Brimbank libraries, en Australie). Elles permettent d possèdent un compte Delicious de récupérer des signets et/ou de s'abonner au comp cela en conservant la charte graphique de leur établissement.

Delicious peut par ailleurs être intégré au navigateur Firefox grâce à l'extension De plus besoin de se rendre sur le site, on peut gérer ses marque-pages Delicious depu afficher dans la colonne de gauche de son écran. Le confort lors de la navigation s'e amélioré. Lorsqu'on consulte son compte depuis un autre poste, on retrouvera tous l synchronisation entre le module complémentaire de Firefox et le compte Delicious ét

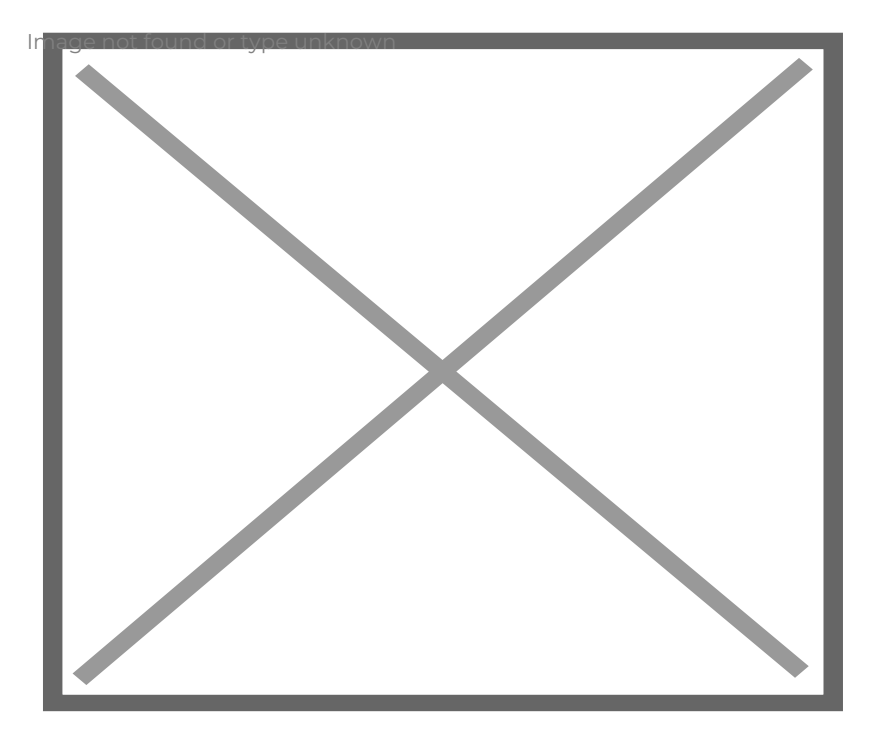

Le grand concurrent de Delicious est Diigo, sans doute plus performant en terme de utilisé par les établissements, car plus complexe. L'un de ses nombreux avantages e facilement les extraits faits vers un blogue M, icchoennin Reollaen plr Gabaiis lle URFIST de Nice. Qu'i se trouvent sur Delicious ou sur Diigo, les signets peuvent de toute façon être export recommandé d'effectuer des sauvegardes très régulières.

Les outils de sauvegarde de signets sont des adjuvants précieux des professionnels, personnelle de leurs favoris, pour la mise en commun de ressources pertinentes au s également pour valoriser des ressources choisies, à destination des lecteurs. Leur m formation à ces outils est rapide.

Cécile Arènes